# **Document Logistix AP Approval Workflow**

A web-based Invoice Approval and Coding Workflow; configurable for your business rules with different processes for PO and non-PO Invoices. The workflow can be configured to reflect your existing business processes.

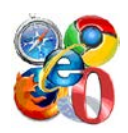

## **Web Browser Platform**

Browser-based for easy access from multiple browsers including: Internet Explorer, FireFox, Safari, and Google Chrome from both Mac and PC platforms.

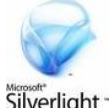

## **Technology**

Silverlight-

Built using the latest MS technology to ensure a future proof solution that integrates with current and future business applications. Uses Silverlight 4 for presentation to ensure optimum performance, security and scalability as well as a rich and intuitive user interface. Can be deployed on either 32bit or 64bit Microsoft infrastructure.

The database services are provided by Microsoft SQL Server 2005 or 2008 (optionally Express). Microsoft Internet Information Server (IIS) version 6 or 7.

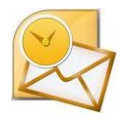

## **Email**

Email notification when an Invoice requires approval with an embedded hyperlink taking the user directly to the Invoice.

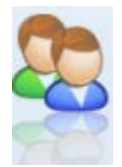

## **Active Directory / Single Sign on**

Users with Active Directory integration can make use of single – sign on. Non Active Directory users can also be defined, typically to provide access from external organisations.

# **PO / Non-PO**

Approve invoices with or without corresponding Purchase Orders. Match invoice line items with

corresponding Purchase Order line items.

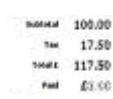

## **Header / Line Items**

Ability to approve header values only or to approve at line item level.

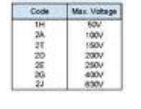

## **Nominal Coding**

Capture additional coding detail during the approval process including: Cost Centres, Department Codes, Ledger Codes and Tax Rates.

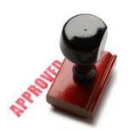

# **Approval Types**

Approval options for :

- Single approver determined by the Purchase Order
- Single approver manually selected by an AP clerk
- Multiple approvers, sequential or parallel
- Approval limits for different users

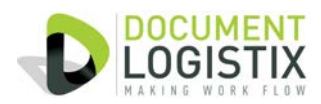

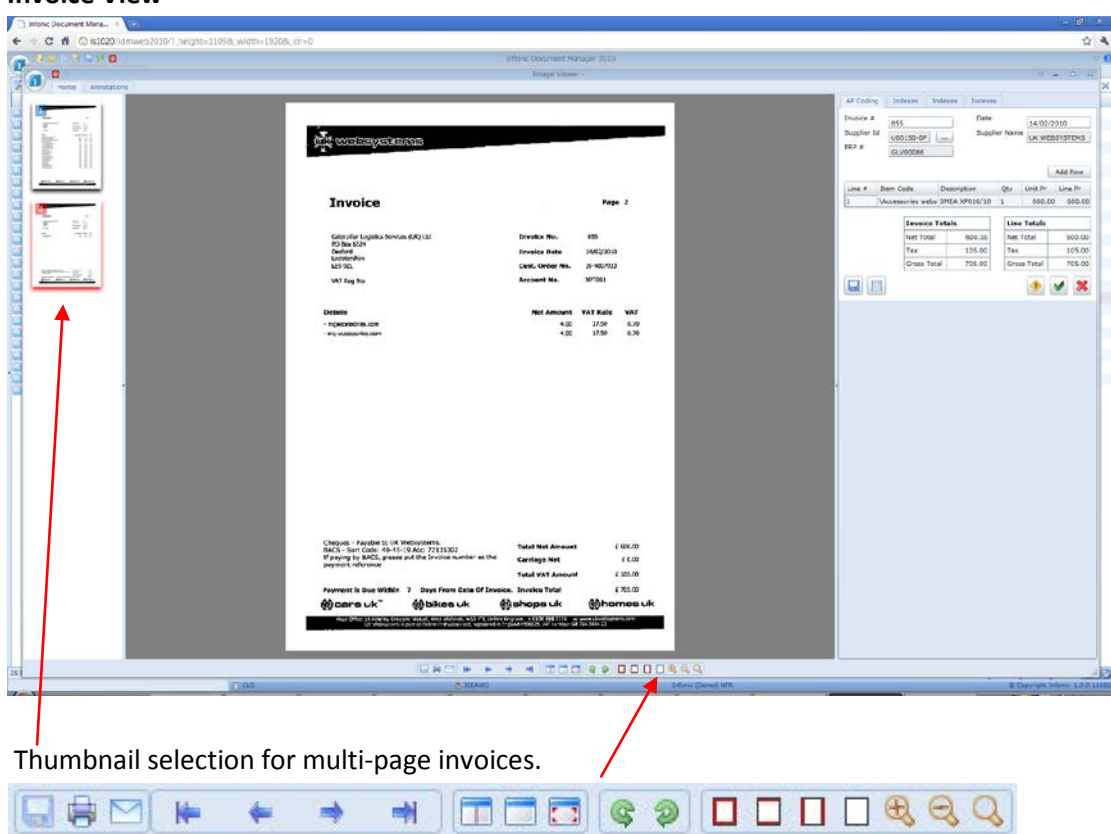

#### **Invoice View**

Toolbar for image manipulation, save, print, email, page selection, flip/rotate, size and magnify.

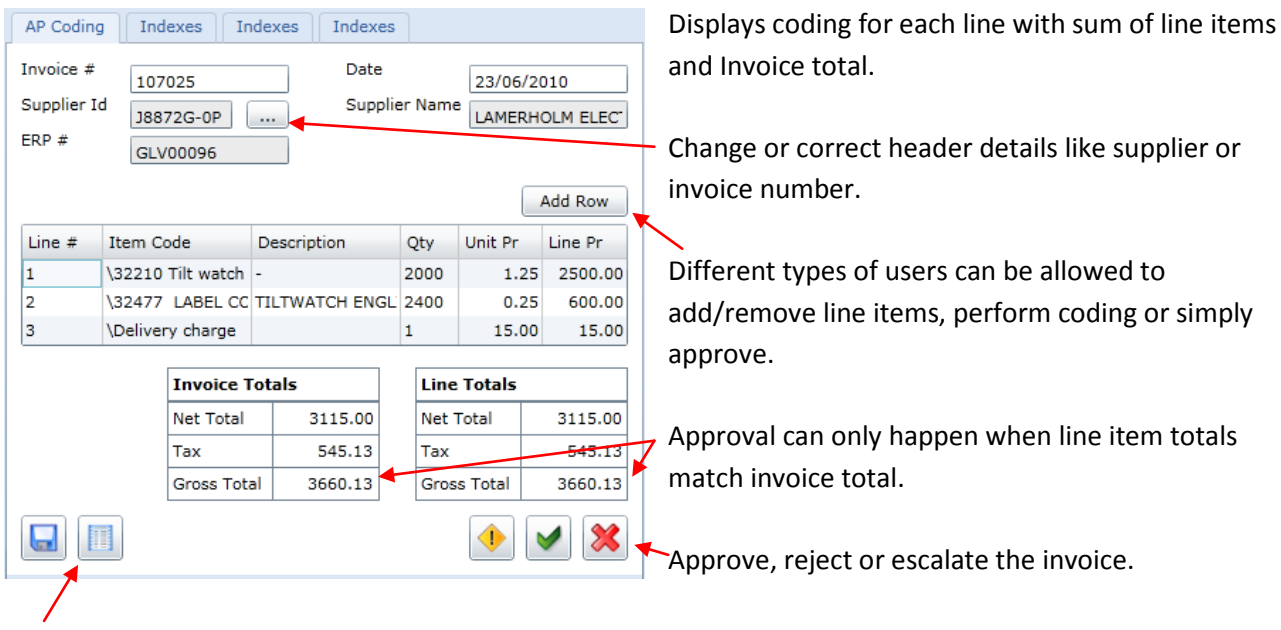

### **Approval and coding panel.**

Audit of who has 'touched' the invoice, details of what was changed and when.

Add rows by either entering the data manually or selecting from Open Purchase Order or Receipted Items (requires master data from ERP/Finance system).

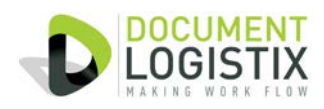

#### **Coding a line item.**

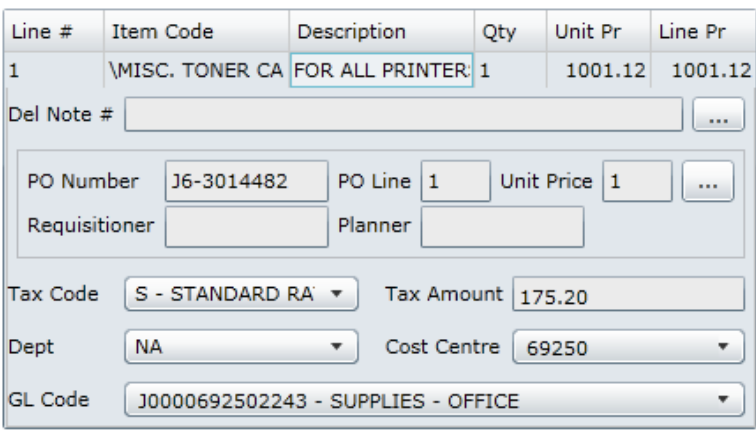

Where Open Order / Delivery information from the ERP/Finance system exists this can be 'referenced' to minimise data entry.

Price and quantity checking can be performed to ensure invoiced pricing does not exceed ordered price, and that goods have actually been received, within configurable tolerance parameters.

Reduce data entry by referencing data from the ERP/Finance system.

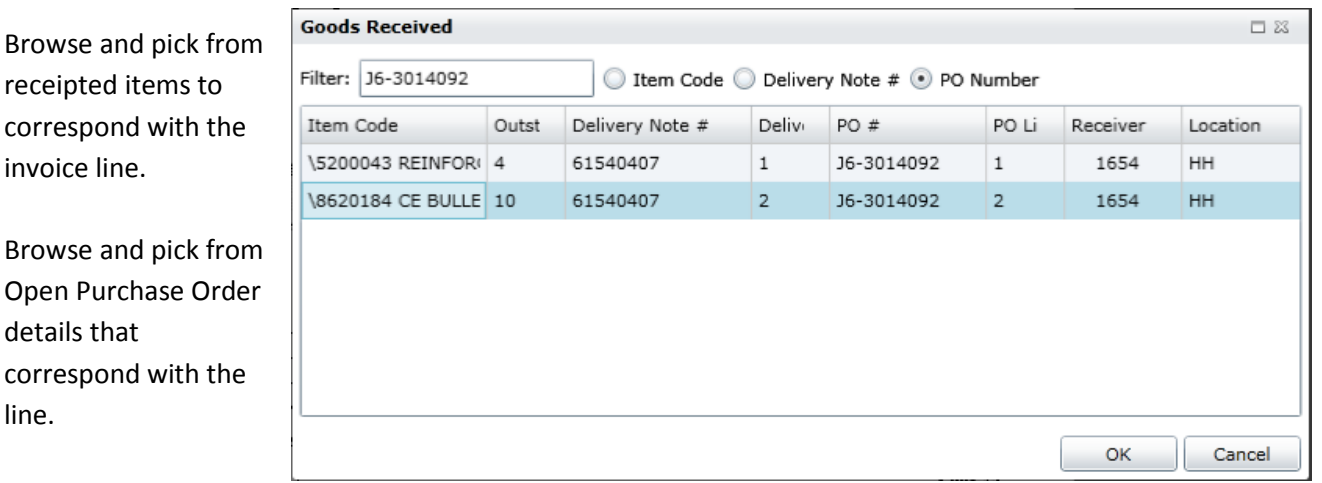

#### **Reasons**

line.

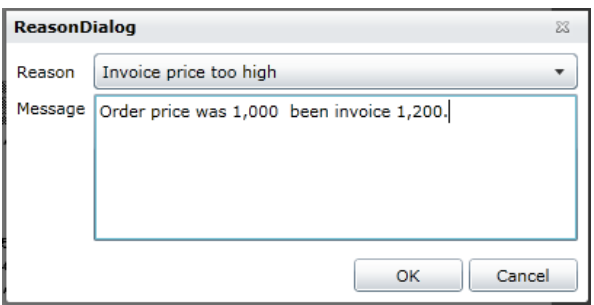

When an Invoice is rejected or escalated a reason code and description can be entered. The list of reasons is configurable and the requirement to enter can be optional or mandatory.

Approver selection can be automatic (based on PO data) or manually selected.

More than one approver can be chosen with the option to configure either parallel or sequential approvals.

When an invoice is 'Escalated' for approval an email notification is sent with a hyperlink to take the user to the Invoice approval application and display the invoice.

#### **Selecting an approver.**

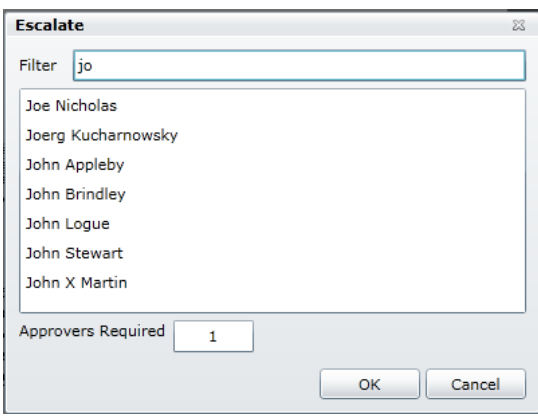

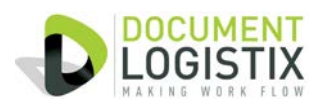

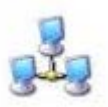

# **System Requirements**

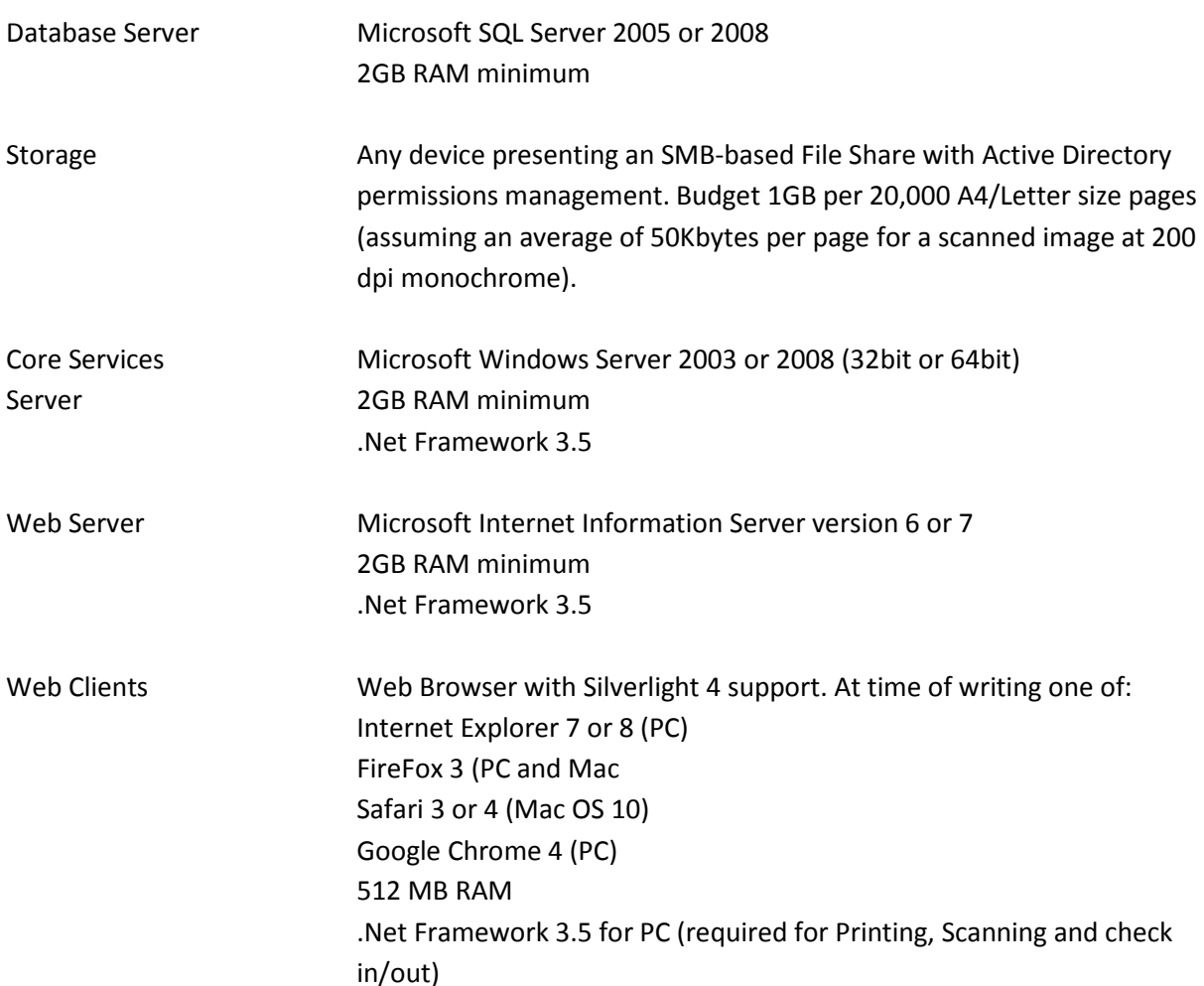

For smaller installations it is possible to deploy all Server components on one physical server although one CPU core per process is recommended.

## **Finance / ERP Data Requirements**

Data required from the ERP/Finance system for reference purposes, including:

- Supplier Data
- GL Coding data ( Cost Centres, Departments, Ledgers )
- VAT Codes / Rates
- Currencies
- PO Header / Footer (optional)
- PO Line items (optional)
- Receipt data (optional)

Document Logistix Ltd 8 Copperhouse Court, Caldecotte Milton Keynes, MK7 8NL, UK T +44 (0) 1908 366 388 Email: [sales@document-logistix.com](mailto:sales@document-logistix.com) www.document-logistix.com

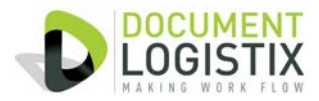